# Package 'BeSS'

January 23, 2021

Type Package

Title Best Subset Selection /Ridge Regression in Linear, Logistic, Poisson and CoxPH Models

Version 2.0.2

Date 2021-01-23

Author Canhong Wen [aut, cre], Aijun Zhang [aut], Shijie Quan [aut], Liyuan Hu [aut], Kangkang Jiang [aut], Yanhang Zhang [aut], Jin Zhu [aut], Xueqin Wang [aut]

Maintainer Canhong Wen <wencanhong@gmail.com>

Description An implementation of best subset selection in generalized linear model and Cox proportional hazard model via the primal dual active set algorithm proposed by Wen, C., Zhang, A., Quan, S. and Wang, X. (2020) <doi:10.18637/jss.v094.i04>. The algorithm formulates coefficient parameters and residuals as primal and dual variables and utilizes efficient active set selection strategies based on the complementarity of the primal and dual variables.

License GPL-3

**Depends**  $R (= 3.5.0)$ 

Encoding UTF-8

LazyData true

**Imports** Rcpp  $(>= 1.0.3)$ , Matrix $(>= 1.2-6)$ , MASS, pheatmap, survival

LinkingTo Rcpp, RcppEigen

RoxygenNote 7.1.1

Suggests knitr, HCmodelSets, rmarkdown

VignetteBuilder knitr

URL <https://github.com/Mamba413/bess>

<span id="page-1-0"></span>BugReports <https://github.com/Mamba413/bess/issues> NeedsCompilation yes Repository CRAN Date/Publication 2021-01-23 07:10:02 UTC

# R topics documented:

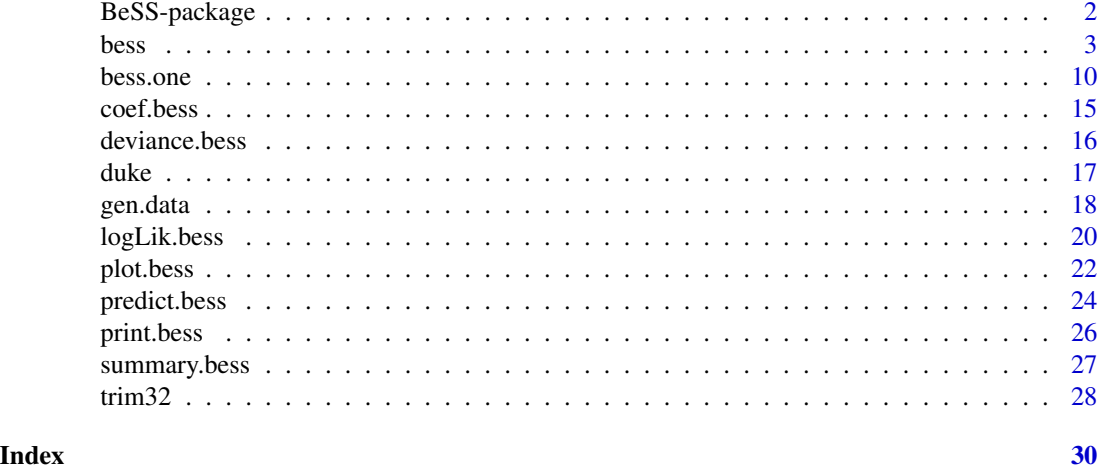

BeSS-package *BeSS: Best Subset Selection /Ridge Regression in Linear, Logistic, Poisson and CoxPH Models*

#### Description

An implementation of best subset selection in generalized linear model and Cox proportional hazard model via the primal dual active set algorithm proposed by Wen, C., Zhang, A., Quan, S. and Wang, X. (2020) <doi:10.18637/jss.v094.i04>. The algorithm formulates coefficient parameters and residuals as primal and dual variables and utilizes efficient active set selection strategies based on the complementarity of the primal and dual variables.

#### Author(s)

Canhong Wen, Aijun Zhang, Shijie Quan, Liyuan Hu, Kangkang Jiang, Yanhang Zhang, Jin Zhu and Xueqin Wang.

#### References

Wen, C., Zhang, A., Quan, S. and Wang, X. (2020). BeSS: An R Package for Best Subset Selection in Linear, Logistic and Cox Proportional Hazards Models, *Journal of Statistical Software*, Vol. 94(4). doi:10.18637/jss.v094.i04.

#### <span id="page-2-1"></span><span id="page-2-0"></span>Description

Best subset selection for generalized linear model and Cox's proportional model.

### Usage

```
bess(
  x,
 y,
  family = c("gaussian", "binomial", "poisson", "cox"),
  type = c("bss", "bsrr"),
  method = c("gsection", "sequential", "pgsection", "psequential"),
  tune = c("gic", "ebic", "bic", "aic", "cv"),
  s.list,
  lambda.list = 0,s.min,
  s.max,
  lambda.min = 0.001,
  lambda.max = 100,nlambda = 100,
  always.include = NULL,
  screening.num = NULL,
  normalize = NULL,
 weight = NULL,max.iter = 20,
 warm.start = TRUE,
  nfolds = 5,
  group.index = NULL,
  seed = NULL
```
## )

#### Arguments

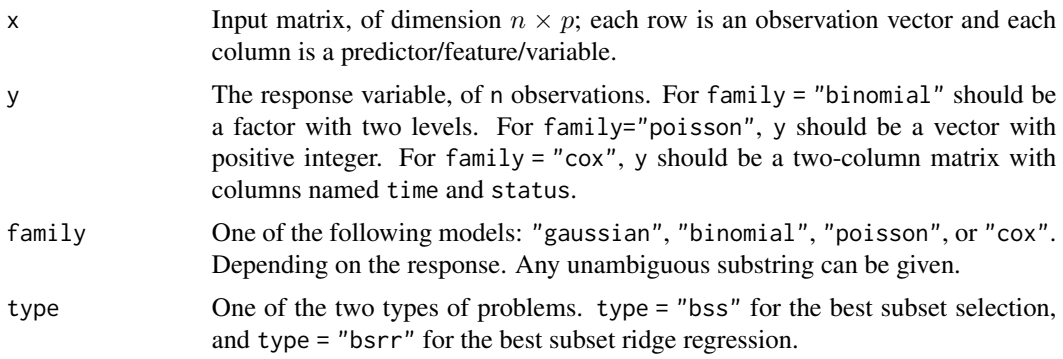

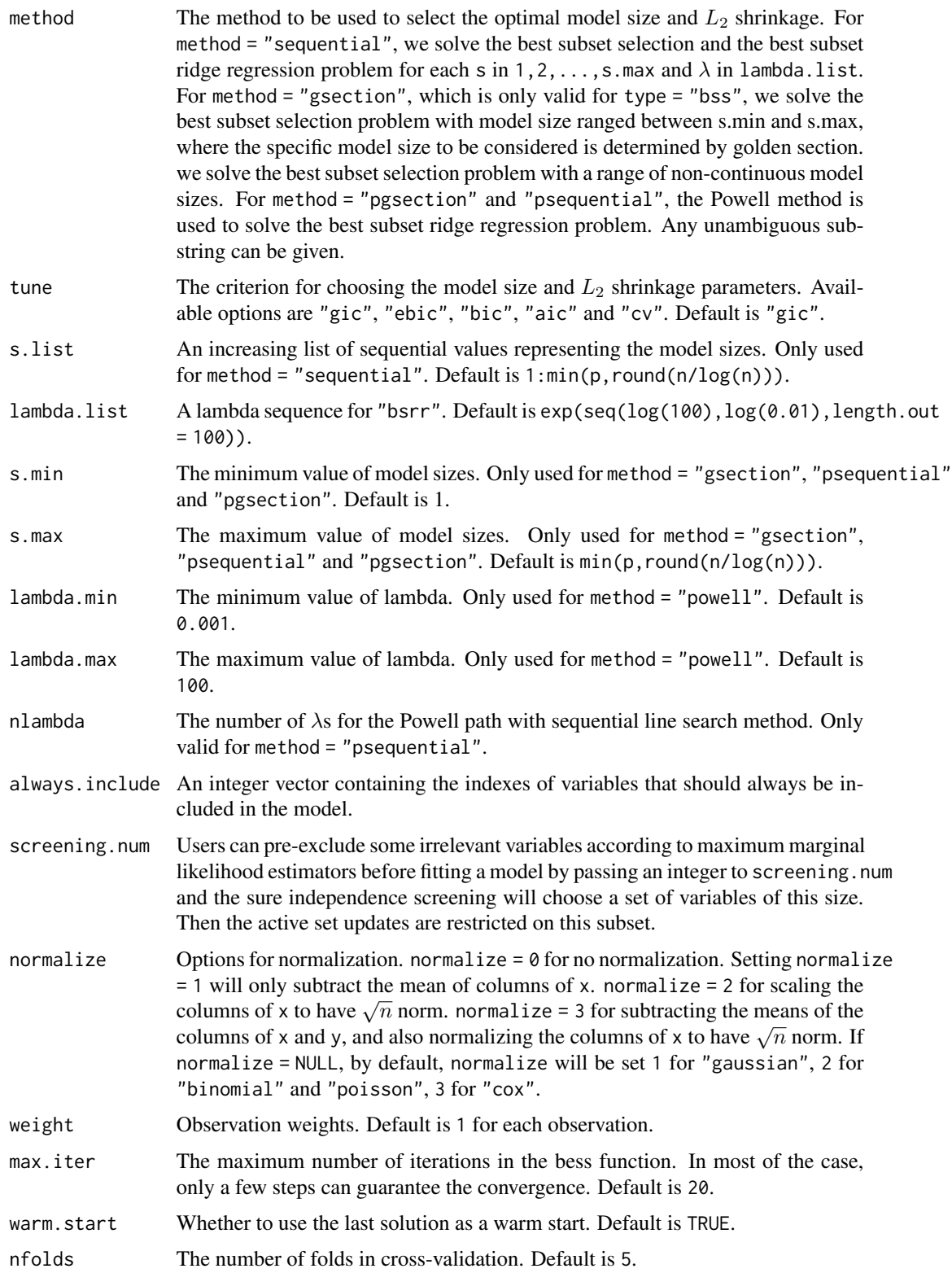

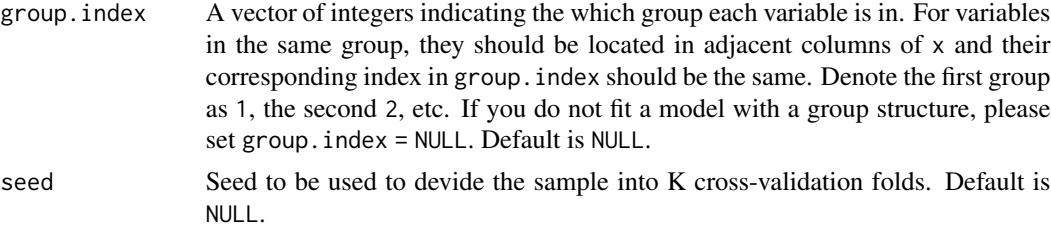

#### Details

The best subset selection problem with model size  $s$  is

$$
\min_{\beta} -2\log L(\beta) \text{ s.t. } ||\beta||_0 \le s.
$$

In the GLM case,  $\log L(\beta)$  is the log-likelihood function; In the Cox model,  $\log L(\beta)$  is the log partial likelihood function.

The best ridge regression problem with model size  $s$  is

$$
\min_{\beta} -2\log L(\beta) + \lambda \|\beta\|_2^2 \text{ s.t. } \|\beta\|_0 \leq s.
$$

In the GLM case,  $\log L(\beta)$  is the log likelihood function; In the Cox model,  $\log L(\beta)$  is the log partial likelihood function.

For each candidate model size and  $\lambda$ , the best subset selection and the best subset ridge regression problems are solved by the primal-dual active set (PDAS) algorithm, see Wen et al (2020) for details. This algorithm utilizes an active set updating strategy via primal and dual variables and fits the sub-model by exploiting the fact that their support sets are non-overlap and complementary. For the case of method = "sequential" if warm.start = "TRUE", we run the PDAS algorithm for a list of sequential model sizes and use the estimate from the last iteration as a warm start. For the case of method = "gsection" of the best subset selection problem, a golden section search technique is adopted to determine the optimal model size efficiently. And for the case of method = "psequential" and method = "pgsection"of the best ridge regression problem, the Powell method using a sequential line search method or a golden section search technique is used for parameters determination.

#### Value

A list with class attribute 'bess' and named components:

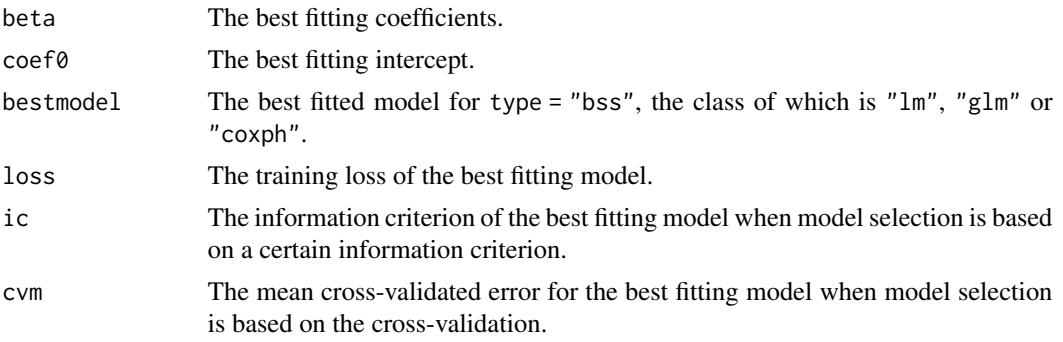

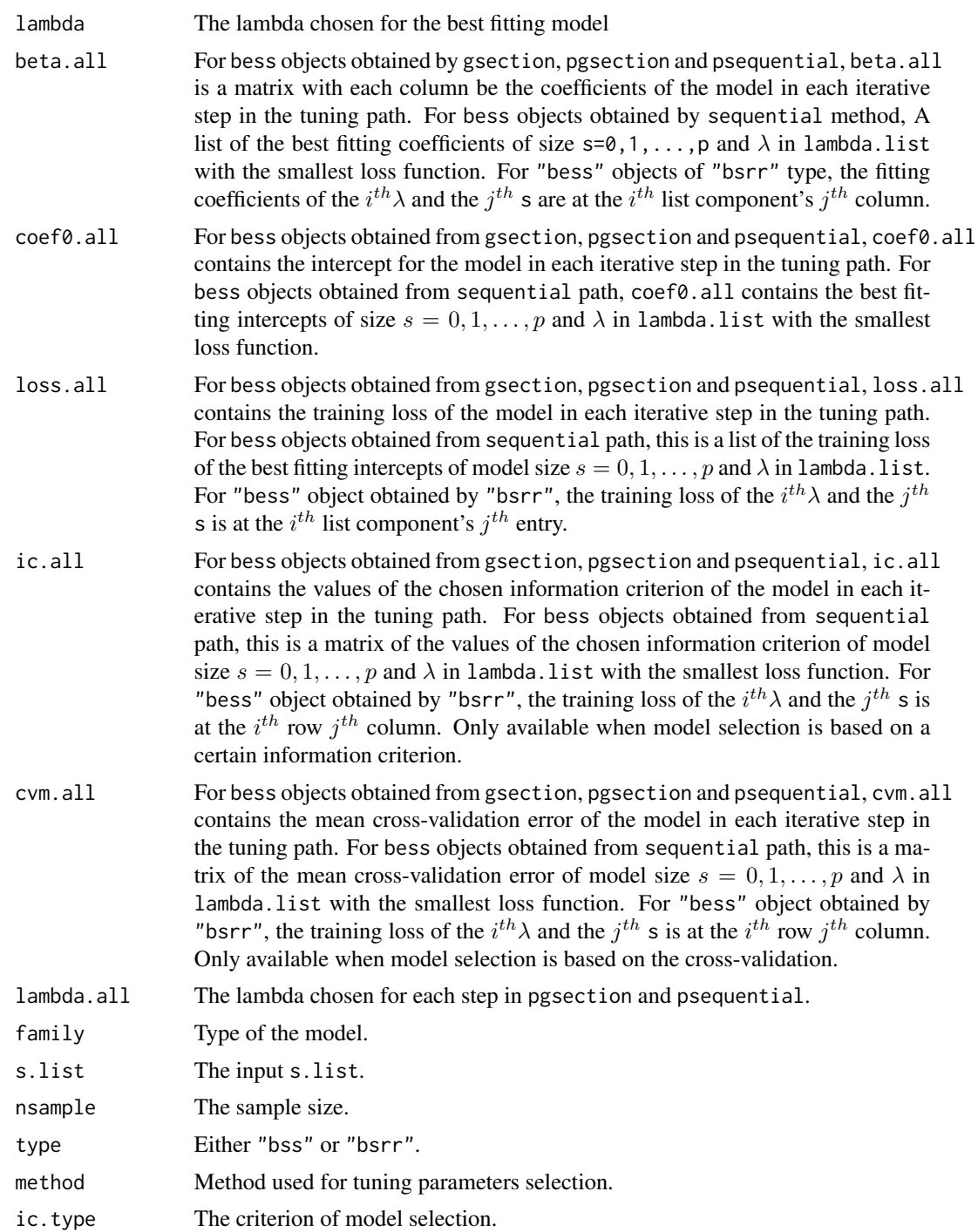

## Author(s)

Canhong Wen, Aijun Zhang, Shijie Quan, Liyuan Hu, Kangkang Jiang, Yanhang Zhang, Jin Zhu and Xueqin Wang.

#### <span id="page-6-0"></span>bess 7

#### References

Wen, C., Zhang, A., Quan, S. and Wang, X. (2020). BeSS: An R Package for Best Subset Selection in Linear, Logistic and Cox Proportional Hazards Models, *Journal of Statistical Software*, Vol. 94(4). doi:10.18637/jss.v094.i04.

#### See Also

[plot.bess](#page-21-1), [summary.bess](#page-26-1), [coef.bess](#page-14-1), [predict.bess](#page-23-1), [bess.one](#page-9-1).

#### Examples

```
#-------------------linear model----------------------#
# Generate simulated data
n <- 200
p \le -20k \leq -5rho <-0.4seed <- 10
Tbeta \leq rep(0, p)
Tbeta[1:k*floor(p/k):floor(p/k)] <- rep(1, k)Data <- gen.data(n, p, k, rho, family = "gaussian", beta = Tbeta, seed = seed)
x <- Data$x[1:140, ]
y <- Data$y[1:140]
x_new <- Data$x[141:200, ]
y_new <- Data$y[141:200]
lm.bss < - bess(x, y)lambda.list \leq exp(seq(log(5), log(0.1), length.out = 10))
lm.bsrr < - bess(x, y, type = "bsrr", method = "pgsection")
coef(lm.bss)
coef(lm.bsrr)
print(lm.bss)
print(lm.bsrr)
summary(lm.bss)
summary(lm.bsrr)
pred.bss \leq predict(lm.bss, newx = x_new)
pred.bsrr <- predict(lm.bsrr, newx = x_new)
# generate plots
plot(lm.bss, type = "both", breaks = TRUE)plot(lm.bsrr)
#-------------------logistic model----------------------#
#Generate simulated data
Data <- gen.data(n, p, k, rho, family = "binomial", beta = Tbeta, seed = seed)
x <- Data$x[1:140, ]
y <- Data$y[1:140]
x_new <- Data$x[141:200, ]
y_new <- Data$y[141:200]
logi.bss <- bess(x, y, family = "binomial")
lambda.list \leq exp(seq(log(5), log(0.1), length.out = 10))
logi.bsrr < - bess(x, y, type = "bsrr", family = "binomial", lambda.list = lambda.list)
```

```
8 bess and the set of the set of the set of the set of the set of the set of the set of the set of the set of the set of the set of the set of the set of the set of the set of the set of the set of the set of the set of th
```

```
coef(logi.bss)
coef(logi.bsrr)
print(logi.bss)
print(logi.bsrr)
summary(logi.bss)
summary(logi.bsrr)
pred.bss <- predict(logi.bss, newx = x_new)
pred.bsrr <- predict(logi.bsrr, newx = x_new)
# generate plots
plot(logi.bss, type = "both", breaks = TRUE)
plot(logi.bsrr)
#-------------------poisson model----------------------#
Data <- gen.data(n, p, k, rho=0.3, family = "poisson", beta = Tbeta, seed = seed)
x <- Data$x[1:140, ]
y <- Data$y[1:140]
x_new <- Data$x[141:200, ]
y_new <- Data$y[141:200]
poi.bss \leq bess(x, y, family = "poisson")
lambda.list <- exp(seq(log(5), log(0.1), length.out = 10))
poi.bsrr <- bess(x, y, type = "bsrr",
                 family = "poisson", lambda.list = lambda.list)
coef(poi.bss)
coef(poi.bsrr)
print(poi.bss)
print(poi.bsrr)
summary(poi.bss)
summary(poi.bsrr)
pred.bss <- predict(poi.bss, newx = x_new)
pred.bsrr <- predict(poi.bsrr, newx = x_new)
# generate plots
plot(poi.bss, type = "both", breaks = TRUE)
plot(poi.bsrr)
#-------------------coxph model----------------------#
#Generate simulated data
Data \leq gen.data(n, p, k, rho, family = "cox", scal = 10, beta = Tbeta)
x <- Data$x[1:140, ]
y <- Data$y[1:140, ]
x_new <- Data$x[141:200, ]
y_new <- Data$y[141:200, ]
\cos. bss \leftarrow bess(x, y, family = "cox")lambda.list \leq exp(seq(log(5), log(0.1), length.out = 10))
cox.bsrr <- bess(x, y, type = "bsrr", family = "cox", lambda.list = lambda.list)
coef(cox.bss)
coef(cox.bsrr)
print(cox.bss)
print(cox.bsrr)
summary(cox.bss)
summary(cox.bsrr)
pred.bss <- predict(cox.bss, newx = x_new)
```

```
pred.bsrr <- predict(cox.bsrr, newx = x_new)
# generate plots
plot(cox.bss, type = "both", breaks = TRUE)
plot(cox.bsrr)
#----------------------High dimensional linear models--------------------#
## Not run:
data \leq gen.data(n, p = 1000, k, family = "gaussian", seed = seed)
# Best subset selection with SIS screening
lm.high <- bess(data$x, data$y, screening.num = 100)
## End(Not run)
#-------------------group selection----------------------#
beta <- rep(c(rep(1,2),rep(0,3)), 4)
Data <- gen.data(200, 20, 5, rho=0.4, beta = beta, seed =10)
x <- Data$x
y <- Data$y
group.index <- c(rep(1, 2), rep(2, 3), rep(3, 2), rep(4, 3),
                rep(5, 2), rep(6, 3), rep(7, 2), rep(8, 3))
lm.group \leftarrow bes(x, y, s.min=1, s.max = 8, type = "bss", group.index = group.index)lm.groupbsrr < - bess(x, y, type = "bsrr", s.min = 1, s.max = 8, group.index = group.index)
coef(lm.group)
coef(lm.groupbsrr)
print(lm.group)
print(lm.groupbsrr)
#'summary(lm.group)
summary(lm.groupbsrr)
pred.group <- predict(lm.group, newx = x_new)
pred.groupl0l2 <- predict(lm.groupbsrr, newx = x_new)
#-------------------include specified variables----------------------#
Data <- gen.data(n, p, k, rho, family = "gaussian", beta = Tbeta, seed = seed)
lm.bss <- bess(Data$x, Data$y, always.include = 2)
## Not run:
#-------------------trim32 data analysis in doi: 10.18637/jss.v094.i04----------------------#
# import trim32 data by:
load(url('https://github.com/Mamba413/bess/tree/master/data/trim32.RData'))
# or manually downloading trim32.RData in the github page:
# "https://github.com/Mamba413/bess/tree/master/data/" and read it by:
load('trim32.RData')
X < - trim32$xY < - trim32$y
dim(X)
# running bess with argument method = "sequential".
fit.seq <- bess(X, Y, method = "sequential")
summary(fit.seq)
```

```
# the bess function outputs an 'lm' type of object bestmodel associated
# with the selected best model
bm.seq <- fit.seq$bestmodel
summary(bm.seq)
pred.seq <- predict(fit.seq, newdata = data$x)
plot(fit.seq, type = "both", breaks = TRUE)
# We now call the function bess with argument method = "gsection"
fit.gs \leq bess(X, Y, family = "gaussian", method = "gsection")
bm.gs <- fit.gs$bestmodel
summary(bm.gs)
beta <- coef(fit.gs, sparse = TRUE)
class(beta)
pred.gs <- predict(fit.gs, newdata = X)
## End(Not run)
```
bess.one *Best subset selection/Best subset ridge regression with a specified model size and a shrinkage parameter*

#### Description

Best subset selection with a specified model size for generalized linear models and Cox's proportional hazard model.

#### Usage

```
bess.one(
 x,
  y,
  family = c("gaussian", "binomial", "poisson", "cox"),
  type = c("bss", "bsrr"),s,
  lambda = 0,
  always.include = NULL,
  screening.num = NULL,
 normalize = NULL,
 weight = NULL,max.iter = 20,
 group.index = NULL
)
```
#### Arguments

x Input matrix, of dimension  $n \times p$ ; each row is an observation vector and each column is a predictor/feature/variable.

#### bess.one and the state of the state of the state of the state of the state of the state of the state of the state of the state of the state of the state of the state of the state of the state of the state of the state of t

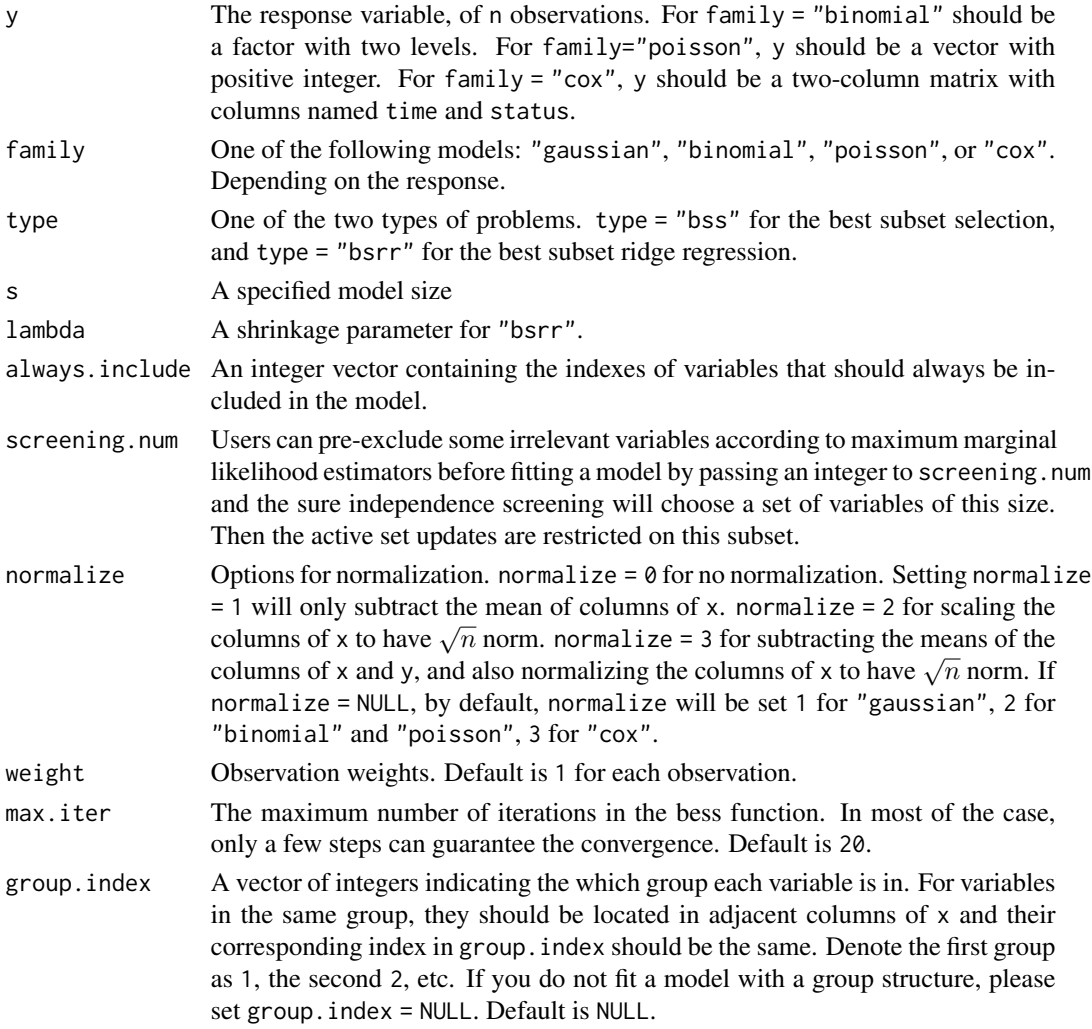

#### Details

Given a model size  $s$ , we consider the following best subset selection problem:

$$
\min_{\beta} -2\log L(\beta); s.t. ||\beta||_0 = s.
$$

And given a model size s and a shrinkage parameter  $\lambda$ , consider the following best subset ridge regression problem:

$$
\min_{\beta} -2 \log L(\beta) + \lambda ||\beta||_2^2; s.t. ||\beta||_0 = s.
$$

In the GLM case,  $log L(\beta)$  is the log likelihood function; In the Cox model,  $log L(\beta)$  is the log partial likelihood function.

The best subset selection problem is solved by the primal dual active set algorithm, see Wen et al. (2017) for details. This algorithm utilizes an active set updating strategy via primal and dual variables and fits the sub-model by exploiting the fact that their support set are non-overlap and complementary.

#### <span id="page-11-0"></span>Value

A list with class attribute 'bess' and named components:

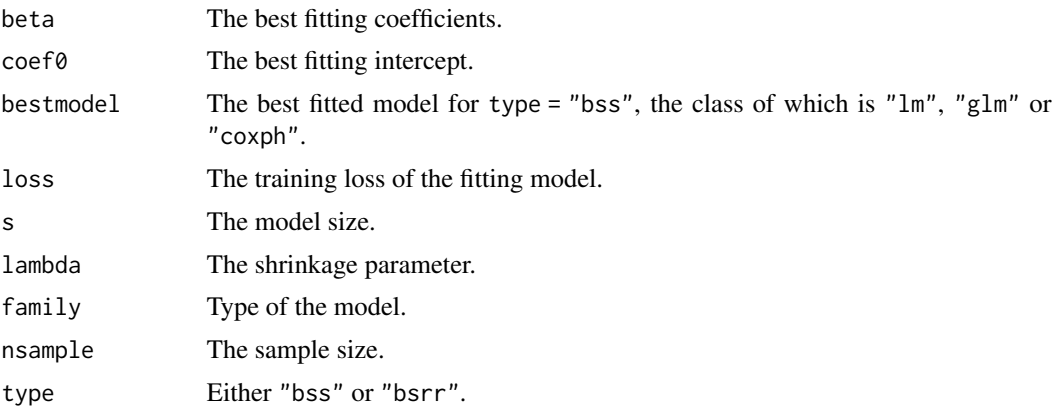

#### Author(s)

Canhong Wen, Aijun Zhang, Shijie Quan, Liyuan Hu, Kangkang Jiang, Yanhang Zhang, Jin Zhu and Xueqin Wang.

#### References

Wen, C., Zhang, A., Quan, S. and Wang, X. (2020). BeSS: An R Package for Best Subset Selection in Linear, Logistic and Cox Proportional Hazards Models, *Journal of Statistical Software*, Vol. 94(4). doi:10.18637/jss.v094.i04.

#### See Also

[bess](#page-2-1), [summary.bess](#page-26-1) [coef.bess](#page-14-1), [predict.bess](#page-23-1).

#### Examples

```
#-------------------linear model----------------------#
# Generate simulated data
n <- 200
p \le -20k \le -5rho <-0.4seed <- 10
Tbeta \leq rep(0, p)
Tbeta[1:k*floor(p/k):floor(p/k)] <- rep(1, k)Data \leq gen.data(n, p, k, rho, family = "gaussian", beta = Tbeta, seed = seed)
x <- Data$x[1:140, ]
y <- Data$y[1:140]
x_new <- Data$x[141:200, ]
y_new <- Data$y[141:200]
lm. bss < -bess. one(x, y, s = 5)lm.bsrr < -bess.one(x, y, type = "bsrr", s = 5, lambda = 0.01)
```
#### bess.one 13

```
coef(lm.bss)
coef(lm.bsrr)
print(lm.bss)
print(lm.bsrr)
summary(lm.bss)
summary(lm.bsrr)
pred.bss <- predict(lm.bss, newx = x_new)
pred.bsrr <- predict(lm.bsrr, newx = x_new)
#-------------------logistic model----------------------#
#Generate simulated data
Data <- gen.data(n, p, k, rho, family = "binomial", beta = Tbeta, seed = seed)
x <- Data$x[1:140, ]
y <- Data$y[1:140]
x_new <- Data$x[141:200, ]
y_new <- Data$y[141:200]
logi.bss <- bess.one(x, y, family = "binomial", s = 5)
logi.bsrr <- bess.one(x, y, type = "bsrr", family = "binomial", s = 5, lambda = 0.01)
coef(logi.bss)
coef(logi.bsrr)
print(logi.bss)
print(logi.bsrr)
summary(logi.bss)
summary(logi.bsrr)
pred.bss <- predict(logi.bss, newx = x_new)
pred.bsrr <- predict(logi.bsrr, newx = x_new)
#-------------------poisson model----------------------#
Data <- gen.data(n, p, k, rho=0.3, family = "poisson", beta = Tbeta, seed = seed)
x <- Data$x[1:140, ]
y <- Data$y[1:140]
x_new <- Data$x[141:200, ]
y_new <- Data$y[141:200]
poi.bss <- bess.one(x, y, family = "poisson", s=5)
lambda.list \leq exp(seq(log(5), log(0.1), length.out = 10))
poi.bsrr <- bess.one(x, y, type = "bsrr", family = "poisson", s = 5, lambda = 0.01)
coef(poi.bss)
coef(poi.bsrr)
print(poi.bss)
print(poi.bsrr)
summary(poi.bss)
summary(poi.bsrr)
pred.bss <- predict(poi.bss, newx = x_new)
pred.bsrr <- predict(poi.bsrr, newx = x_new)
#-------------------coxph model----------------------#
#Generate simulated data
Data \leq gen.data(n, p, k, rho, family = "cox", beta = Tbeta, scal = 10)
x <- Data$x[1:140, ]
y <- Data$y[1:140, ]
```

```
x_new <- Data$x[141:200, ]
y_new <- Data$y[141:200, ]
\cos. bss \leq -\text{bess.one}(x, y, \text{ family} = "cox", s = 5)cox.bsrr <- bess.one(x, y, type = "bsrr", family = "cox", s = 5, lambda = 0.01)
coef(cox.bss)
coef(cox.bsrr)
print(cox.bss)
print(cox.bsrr)
summary(cox.bss)
summary(cox.bsrr)
pred.bss <- predict(cox.bss, newx = x_new)
pred.bsrr <- predict(cox.bsrr, newx = x_new)
#----------------------High dimensional linear models--------------------#
## Not run:
data \leq gen.data(n, p = 1000, k, family = "gaussian", seed = seed)
# Best subset selection with SIS screening
fit \le bess.one(data$x, data$y, screening.num = 100, s = 5)
## End(Not run)
#-------------------group selection----------------------#
beta <- rep(c(rep(1,2),rep(0,3)), 4)Data <- gen.data(200, 20, 5, rho=0.4, beta = beta, seed =10)
x <- Data$x
y <- Data$y
group.index <- c(rep(1, 2), rep(2, 3), rep(3, 2), rep(4, 3),rep(5, 2), rep(6, 3), rep(7, 2), rep(8, 3))
lm.group \leftarrow bess-one(x, y, s = 5, type = "bss", group.index = group.index)lm.groupbsrr < - bess.one(x, y, type = "bsrr", s = 5, lambda = 0.01, group.index = group.index)
coef(lm.group)
coef(lm.groupbsrr)
print(lm.group)
print(lm.groupbsrr)
summary(lm.group)
summary(lm.groupbsrr)
pred.group <- predict(lm.group, newx = x_new)
pred.groupl0l2 <- predict(lm.groupbsrr, newx = x_new)
#-------------------include specified variables----------------------#
Data <- gen.data(n, p, k, rho, family = "gaussian", beta = Tbeta, seed = seed)
lm.bss <- bess.one(Data$x, Data$y, s = 5, always.include = 2)
## Not run:
#-------------------code demonstration in doi: 10.18637/jss.v094.i04----------------------#
Tbeta \leq rep(0, 20)
\text{Theta}[c(1, 2, 5, 9)] \leftarrow c(3, 1.5, -2, -1)data \leq gen.data(n = 200, p = 20, family = "gaussian", beta = Tbeta,
rho = 0.2, seed = 123)
fit.one \leq bess.one(data$x, data$y, s = 4, family = "gaussian")
print(fit.one)
summary(fit.one)
```
#### <span id="page-14-0"></span>coef.bess 15

```
coef(fit.one, sparse = FALSE)
pred.one <- predict(fit.one, newdata = data$x)
bm.one <- fit.one$bestmodel
summary(bm.one)
## End(Not run)
```
<span id="page-14-1"></span>coef.bess *Provides estimated coefficients from a fitted "bess" object.*

#### Description

This function provides estimated coefficients from a fitted "bess" object.

#### Usage

```
## S3 method for class 'bess'
coef(object, sparse = TRUE, ...)
```
#### Arguments

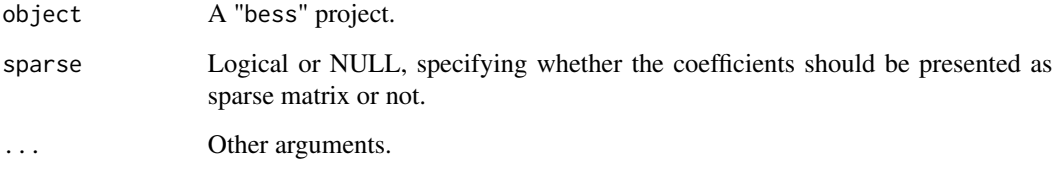

#### Author(s)

Canhong Wen, Aijun Zhang, Shijie Quan, Liyuan Hu, Kangkang Jiang, Yanhang Zhang, Jin Zhu and Xueqin Wang.

#### References

Wen, C., Zhang, A., Quan, S. and Wang, X. (2020). BeSS: An R Package for Best Subset Selection in Linear, Logistic and Cox Proportional Hazards Models, *Journal of Statistical Software*, Vol. 94(4). doi:10.18637/jss.v094.i04.

#### See Also

[bess](#page-2-1), [print.bess](#page-25-1).

#### Examples

```
# Generate simulated data
n < -200p \le -20k \leq -5rho <-0.4seed <- 10
Tbeta \leq rep(0, p)
Tbeta[1:k*floor(p/k):floor(p/k)] <- rep(1, k)Data <- gen.data(n, p, k, rho, family = "gaussian", beta = Tbeta, seed = seed)
lm.bss <- bess(Data$x, Data$y, method = "sequential")
lambda.list \leq exp(seq(log(5), log(0.1), length.out = 10))
lm.bsrr <- bess(Data$x, Data$y, type = "bsrr", method = "pgsection")
coef(lm.bss)
coef(lm.bsrr)
```
deviance.bess *Extract the deviance from a "bess.one" object.*

#### Description

Similar to other deviance methods, which returns deviance from a fitted "bess.one" object.

#### Usage

```
## S3 method for class 'bess'
deviance(object, best.model = TRUE, ...)
```
#### Arguments

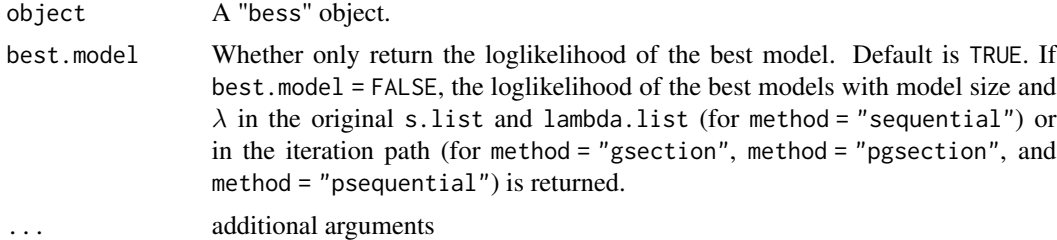

#### Value

A matrix or vector containing the deviance for each model is returned. For bess object fitted by sequantial method, values in each row in the returned matrix corresponding to the model size in s. list, and each column the shrinkage parameters in lambda. list.

For bess object fitted by gsection, pgsection and psequential, the returned vector contains deviance for fitted models in each iteration. The coefficients of those model can be extracted from beta.all and coef0.all in the bess object.

<span id="page-15-0"></span>

#### <span id="page-16-0"></span>duke the contract of the contract of the contract of the contract of the contract of the contract of the contract of the contract of the contract of the contract of the contract of the contract of the contract of the contr

#### Author(s)

Canhong Wen, Aijun Zhang, Shijie Quan, Liyuan Hu, Kangkang Jiang, Yanhang Zhang, Jin Zhu and Xueqin Wang.

#### References

Wen, C., Zhang, A., Quan, S. and Wang, X. (2020). BeSS: An R Package for Best Subset Selection in Linear, Logistic and Cox Proportional Hazards Models, *Journal of Statistical Software*, Vol. 94(4). doi:10.18637/jss.v094.i04.

#### See Also

[bess](#page-2-1), [summary.bess](#page-26-1).

#### Examples

```
# Generate simulated data
n <- 200
p \le -20k < -5rho <-0.4seed <- 10
Tbeta \leq rep(0, p)
Tbeta[1:k*floor(p/k):floor(p/k)] <- rep(1, k)
Data \leq gen.data(n, p, k, rho, family = "gaussian", seed = seed)
lm.bss <- bess(Data$x, Data$y, method = "sequential")
deviance(lm.bss)
deviance(lm.bss, best.model = FALSE)
```
duke *Duke breast cancer data*

#### **Description**

This data set details microarray experiment for breast cancer patients.

#### Format

A data frame with 86 rows and 501 variables, where the first variable is the label of estrogen receptor-positive/negative, and the remaining 500 variables are 500 gene.

#### Details

The binary variable Status is used to classify the patients into estrogen receptor-positive  $(y = 0)$  and estrogen receptor-negative  $(y = 1)$ . The other variables contain the expression level of the considered genes.

#### <span id="page-17-0"></span>References

M. West, C. Blanchette, H. Dressman, E. Huang, S. Ishida, R. Spang, H. Zuzan, J.A. Olson, Jr., J.R. Marks and Joseph R. Nevins (2001) <doi:10.1073/pnas.201162998> Predicting the clinical status of human breast cancer by using gene expression profiles, Proceedings of the National Accademy of Sciences of the USA, Vol 98(20), 11462-11467.

### gen.data *Generate simulated data*

#### Description

Generate data for simulations under the generalized linear model and Cox model.

#### Usage

```
gen.data(
 n,
 p,
 k = NULL,rho = 0,
  family = c("gaussian", "binomial", "poisson", "cox"),
 beta = NULL,
  cortype = 1,
  snr = 10,
  censoring = TRUE,
  c = 1,
  scal,
  sigma = 1,
  seed = 1)
```
#### Arguments

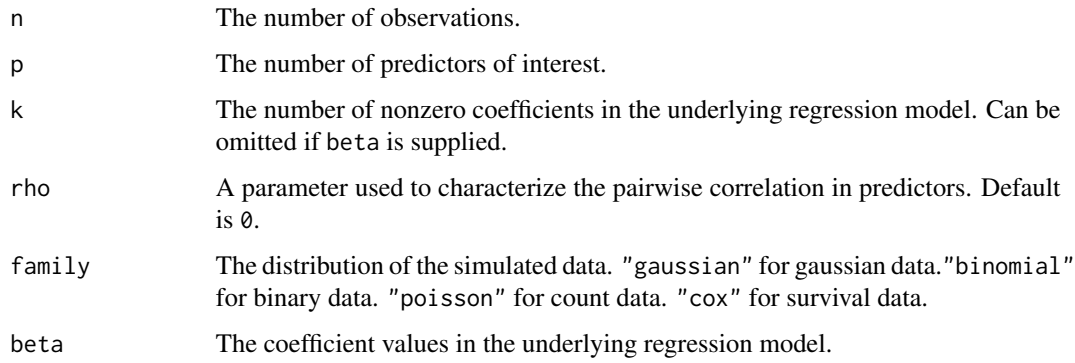

#### gen.data 19

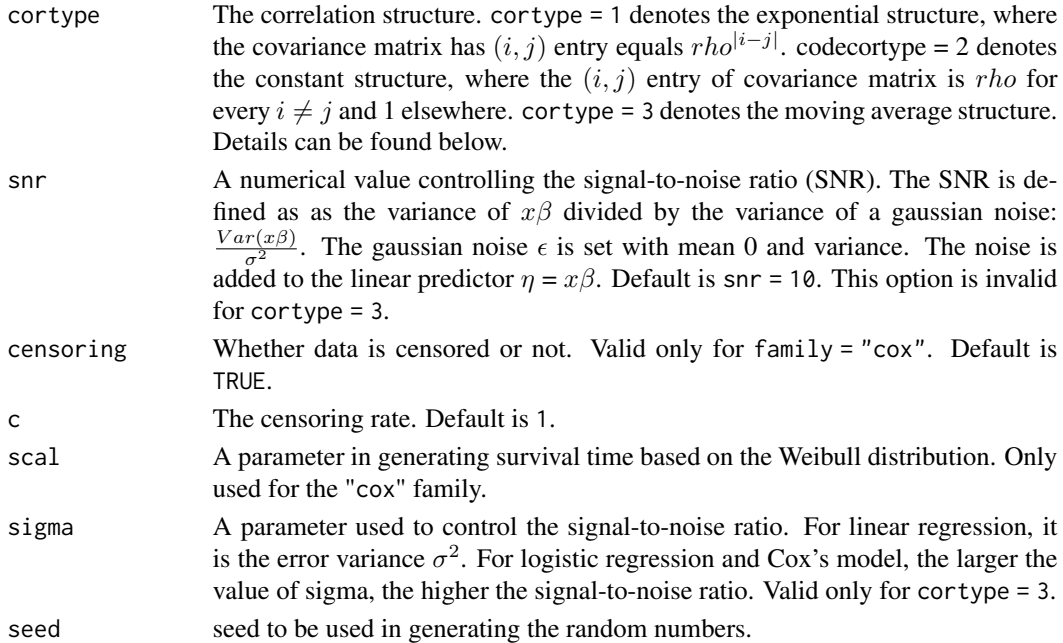

#### Details

We generate an  $n \times p$  random Gaussian matrix X with mean 0 and a covariance matrix with an exponential structure or a constant structure. For the exponential structure, the covariance matrix has  $(i, j)$  entry equals  $rho^{[i-j]}$ . For the constant structure, the  $(i, j)$  entry of the covariance matrix is rho for every  $i \neq j$  and 1 elsewhere. For the moving average structure, For the design matrix X, we first generate an  $n \times p$  random Gaussian matrix  $\bar{X}$  whose entries are i.i.d. ~  $N(0, 1)$ A, we first generate an  $n \times p$  random Gaussian matrix A whose entries are i.i.d.  $\sim N(0, 1)$  and then normalize its columns to the  $\sqrt{n}$  length. Then the design matrix X is generated with  $X_j = \bar{X}_j + \rho(\bar{X}_{j+1} + \bar{X}_{j-1})$  for  $j = 2, \ldots, p-1$ .

For family = "gaussian" , the data model is

$$
Y = X\beta + \epsilon.
$$

The underlying regression coefficient  $\beta$  has uniform distribution [m, 100m],  $m = 5\sqrt{2log(p)/n}$ . For family= "binomial", the data model is

$$
Prob(Y = 1) = \exp(X\beta + \epsilon)/(1 + \exp(X\beta + \epsilon)).
$$

The underlying regression coefficient  $\beta$  has uniform distribution [2m, 10m],  $m = 5\sigma \sqrt{2log(p)/n}$ . For family = "poisson" , the data is modeled to have an exponential distribution:

$$
Y = Exp(\exp(X\beta + \epsilon)).
$$

For family = "cox", the data model is

$$
T = (-\log(S(t))/\exp(X\beta))^{1/scal}.
$$

The centering time is generated from uniform distribution  $[0, c]$ , then we define the censor status as  $\delta = I\{T \leq C\}, R = min\{T, C\}.$  The underlying regression coefficient  $\beta$  has uniform distribution [2m, 10m],  $m = 5\sigma \sqrt{2\log(p)/n}$ . In the above models,  $\epsilon \sim N(0, \sigma^2)$ , where  $\sigma^2$  is determined by the snr.

#### <span id="page-19-0"></span>Value

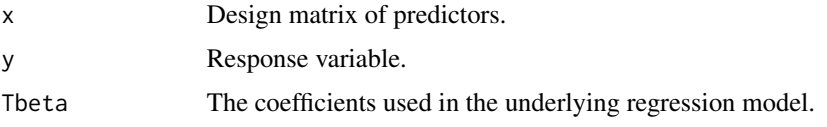

#### Author(s)

Canhong Wen, Aijun Zhang, Shijie Quan, Liyuan Hu, Kangkang Jiang, Yanhang Zhang, Jin Zhu and Xueqin Wang.

#### References

Wen, C., Zhang, A., Quan, S. and Wang, X. (2020). BeSS: An R Package for Best Subset Selection in Linear, Logistic and Cox Proportional Hazards Models, *Journal of Statistical Software*, Vol. 94(4). doi:10.18637/jss.v094.i04.

#### See Also

[bess](#page-2-1), [predict.bess](#page-23-1).

#### Examples

```
# Generate simulated data
n <- 200
p <- 20
k \le -5rho <- 0.4
SNR <-10cortype <- 1
seed <- 10
Data <- gen.data(n, p, k, rho, family = "gaussian", cortype = cortype, snr = SNR, seed = seed)
x <- Data$x[1:140, ]
y <- Data$y[1:140]
x_new <- Data$x[141:200, ]
y_new <- Data$y[141:200]
lm. bss < - bess(x, y, method = "sequential")
lambda.list <- exp(seq(log(5), log(0.1), length.out = 10))
lm.bsrr < -bess(x, y, type = "bsrr", method = "pgsection")
```
logLik.bess *Extract the log-likelihood from a "bess.one" object.*

#### Description

This function returns the log-likelihood for the fitted models.

#### <span id="page-20-0"></span>logLik.bess 21

#### Usage

```
## S3 method for class 'bess'
logLik(object, best.model = TRUE, ...)
```
#### Arguments

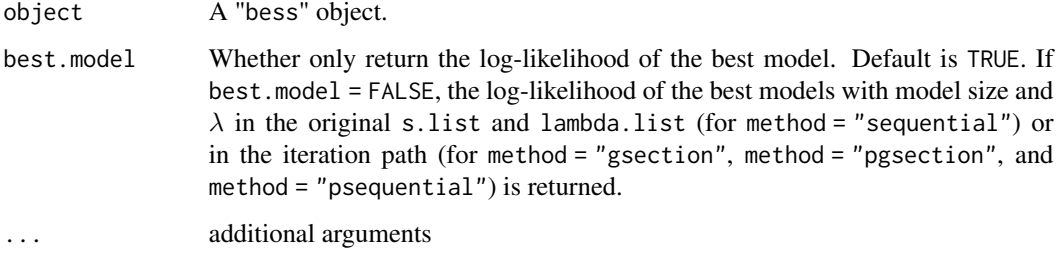

#### Details

The log-likelihood for the best model chosen by a certain information criterion or cross-validation corresponding to the call in bess or the best models with model size and  $\lambda$  in the original s. list and lambda.list (or the in the iteration path) can be returned. For "lm" fits it is assumed that the scale has been estimated (by maximum likelihood or REML), and all the constants in the loglikelihood are included.

#### Value

A matrix or vector containing the log-likelihood for each model is returned. For bess objects fitted by sequantial method, values in each row in the returned matrix corresponding to the model size in s.list, and each column the shrinkage parameters in lambda.list.

For bess objects fitted by gsection, pgsection and psequential, the returned vector contains log-likelihood for fitted models in each iteration. The coefficients of those model can be extracted from beta.all and coef0.all in the bess object.

#### Author(s)

Canhong Wen, Aijun Zhang, Shijie Quan, Liyuan Hu, Kangkang Jiang, Yanhang Zhang, Jin Zhu and Xueqin Wang.

#### References

Wen, C., Zhang, A., Quan, S. and Wang, X. (2020). BeSS: An R Package for Best Subset Selection in Linear, Logistic and Cox Proportional Hazards Models, *Journal of Statistical Software*, Vol. 94(4). doi:10.18637/jss.v094.i04.

#### See Also

[bess](#page-2-1), [summary.bess](#page-26-1).

#### Examples

```
# Generate simulated data
n <- 200
p \le -20k \leq -5rho <-0.4SNR < -10cortype <- 1
seed <- 10
Tbeta \leq rep(0, p)
Tbeta[1:k*floor(p/k):floor(p/k)] <- rep(1, k)
Data <- gen.data(n, p, k, rho, family = "gaussian", cortype = cortype, snr = SNR, seed = seed)
lm.bss <- bess(Data$x, Data$y, method = "sequential")
logLik(lm.bss)
logLik(lm.bss, best.model = FALSE)
```
<span id="page-21-1"></span>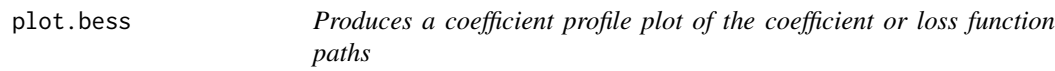

#### Description

Produces a coefficient profile plot of the coefficient or loss function paths

#### Usage

```
## S3 method for class 'bess'
plot(
  x,
  type = c("loss", "tune", "coefficients", "both"),
 breaks = TRUE,K = NULL,
  sign.lambda = 0,
  ...
)
```
#### Arguments

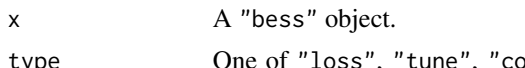

type One of "loss", "tune", "coefficients", "both". This option is only valid for "bess" object obtained from "bss". If type = "loss" (type = "tune"), a path of loss function (corresponding information criterion or cross-validation loss) is provided. If type = "coefficients", it provides a coefficient profile plot of the coefficient. If type = "both", it combines the path of corresponding information criterion or cross-validation loss with the coefficient profile plot.

<span id="page-21-0"></span>

#### <span id="page-22-0"></span>plot.bess 23

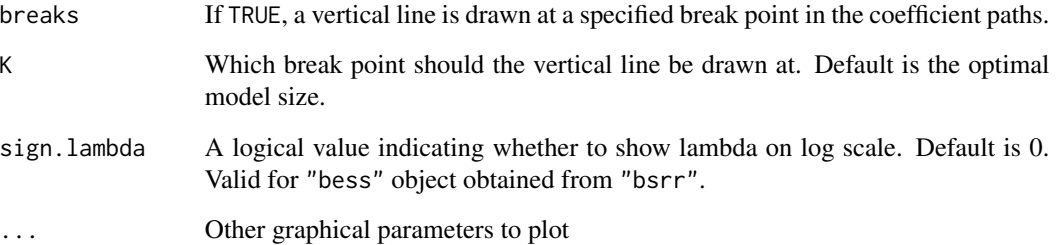

#### Author(s)

Canhong Wen, Aijun Zhang, Shijie Quan, Liyuan Hu, Kangkang Jiang, Yanhang Zhang, Jin Zhu and Xueqin Wang.

#### References

Wen, C., Zhang, A., Quan, S. and Wang, X. (2020). BeSS: An R Package for Best Subset Selection in Linear, Logistic and Cox Proportional Hazards Models, *Journal of Statistical Software*, Vol. 94(4). doi:10.18637/jss.v094.i04.

#### See Also

[bess](#page-2-1).

#### Examples

```
# Generate simulated data
n <- 200
p <- 20
k < -5rho <-0.4seed <- 10
Tbeta \leq rep(0, p)
Tbeta[1:k*floor(p/k):floor(p/k)] <- rep(1, k)
Data <- gen.data(n, p, k, rho, family = "gaussian", beta = Tbeta, seed = seed)
lm.bss <- bess(Data$x, Data$y, method = "sequential")
lambda.list \leq exp(seq(log(5), log(0.1), length.out = 10))
lm.bsrr <- bess(Data$x, Data$y, type = "bsrr", method = "pgsection")
# generate plots
plot(lm.bss, type = "both", breaks = TRUE)
plot(lm.bsrr)
```
<span id="page-23-1"></span><span id="page-23-0"></span>

#### Description

Returns predictions from a fitted "bess" object.

#### Usage

```
## S3 method for class 'bess'
predict(object, newx, type = c("link", "response"), ...)
```
#### Arguments

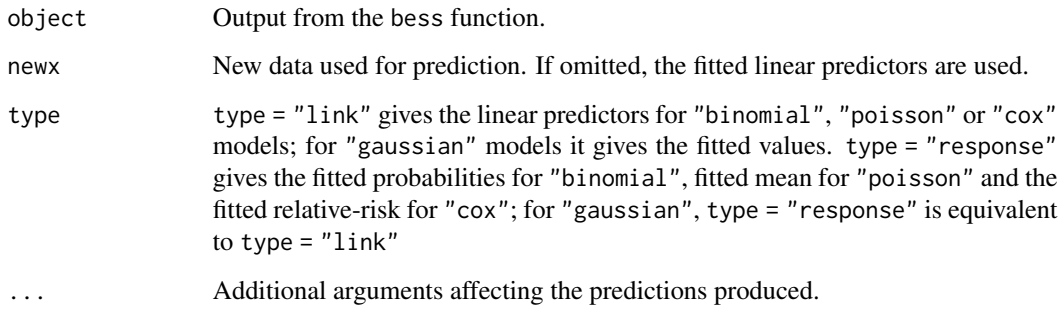

#### Value

The object returned depends on the types of family.

#### Author(s)

Canhong Wen, Aijun Zhang, Shijie Quan, Liyuan Hu, Kangkang Jiang, Yanhang Zhang, Jin Zhu and Xueqin Wang.

#### References

Wen, C., Zhang, A., Quan, S. and Wang, X. (2020). BeSS: An R Package for Best Subset Selection in Linear, Logistic and Cox Proportional Hazards Models, *Journal of Statistical Software*, Vol. 94(4). doi:10.18637/jss.v094.i04.

#### See Also

[bess](#page-2-1).

#### predict.bess 25

#### Examples

```
#-------------------linear model----------------------#
# Generate simulated data
n < -200p \le -20k \leq -5rho <- 0.4
seed <- 10
Tbeta \leq rep(0, p)
Tbeta[1:k*floor(p/k):floor(p/k)] <- rep(1, k)Data <- gen.data(n, p, k, rho, family = "gaussian", beta = Tbeta, seed = seed)
x \le - Data$x[1:140, ]
y <- Data$y[1:140]
x_new <- Data$x[141:200, ]
y_new <- Data$y[141:200]
lm. bss < - bess(x, y, method = "sequential")
lambda.list <- exp(seq(log(5), log(0.1), length.out = 10))lm.bsrr < - bess(x, y, type = "bsrr", method = "pgsection")
pred.bss <- predict(lm.bss, newx = x_new)
pred.bsrr <- predict(lm.bsrr, newx = x_new)
#-------------------logistic model----------------------#
#Generate simulated data
Data <- gen.data(n, p, k, rho, family = "binomial", beta = Tbeta, seed = seed)
x <- Data$x[1:140, ]
y <- Data$y[1:140]
x_new <- Data$x[141:200, ]
y_new <- Data$y[141:200]
logi.bss <- bess(x, y, family = "binomial", method = "sequential", tune = "cv")
lambda.list \leq exp(seq(log(5), log(0.1), length.out = 10))
logi.bsrr <- bess(x, y, type = "bsrr", tune="cv",
                 family = "binomial", lambda.list = lambda.list, method = "sequential")
pred.bss <- predict(logi.bss, newx = x_new)
pred.bsrr <- predict(logi.bsrr, newx = x_new)
#-------------------coxph model----------------------#
#Generate simulated data
Data \leq gen.data(n, p, k, rho, family = "cox", beta = Tbeta, scal = 10)
x <- Data$x[1:140, ]
y <- Data$y[1:140, ]
x_new <- Data$x[141:200, ]
y_new <- Data$y[141:200, ]
\cos. bss \leq bes(x, y, family = "cox", method = "sequential")lambda.list \leq exp(seq(log(5), log(0.1), length.out = 10))
cox.bsrr <- bess(x, y, type = "bsrr", family = "cox", lambda.list = lambda.list)
pred.bss <- predict(cox.bss, newx = x_new)
```

```
pred.bsrr <- predict(cox.bsrr, newx = x_new)
#-------------------group selection----------------------#
beta \leq rep(c(rep(1,2),rep(0,3)), 4)
Data <- gen.data(200, 20, 5, rho=0.4, beta = beta, seed =10)
x <- Data$x
y <- Data$y
group.index <- c(rep(1, 2), rep(2, 3), rep(3, 2), rep(4, 3),rep(5, 2), rep(6, 3), rep(7, 2), rep(8, 3))
lm.group \leftarrow bes(x, y, s.min=1, s.max = 8, type = "bss", group.index = group.index)lm.groupbsrr < - bess(x, y, type = "bsrr", s.min = 1, s.max = 8, group.index = group.index)
pred.group <- predict(lm.group, newx = x_new)
pred.groupbsrr <- predict(lm.groupbsrr, newx = x_new)
```
<span id="page-25-1"></span>print.bess *print method for a "bess" object*

#### Description

Print the primary elements of the "bess" object.

#### Usage

```
## S3 method for class 'bess'
print(x, digits = max(5, getOption("digits") - 5), nonzero = FALSE, ...)
```
#### Arguments

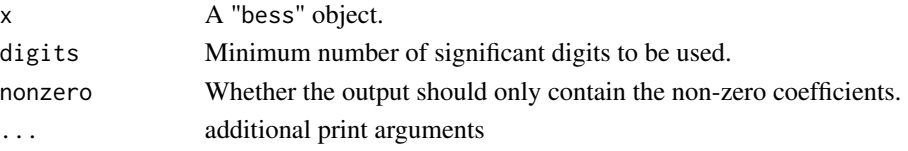

#### Details

prints the fitted model and returns it invisibly.

#### Author(s)

Canhong Wen, Aijun Zhang, Shijie Quan, Liyuan Hu, Kangkang Jiang, Yanhang Zhang, Jin Zhu and Xueqin Wang.

#### References

Wen, C., Zhang, A., Quan, S. and Wang, X. (2020). BeSS: An R Package for Best Subset Selection in Linear, Logistic and Cox Proportional Hazards Models, *Journal of Statistical Software*, Vol. 94(4). doi:10.18637/jss.v094.i04.

#### <span id="page-26-0"></span>summary.bess 27

#### See Also

[bess](#page-2-1), [coef.bess](#page-14-1).

#### Examples

```
# Generate simulated data
n = 200
p = 20k = 5rho = 0.4seed = 10Tbeta \leq rep(0, p)
Tbeta[1:k*floor(p/k):floor(p/k)] <- rep(1, k)Data = gen.data(n, p, k, rho, family = "gaussian", beta = Tbeta, seed=seed)
lm.bss = bess(Data$x, Data$y, method = "sequential")
lambda.list = exp(seq(log(5), log(0.1), length.out = 10))lm.bsrr = bess(Data$x, Data$y, type = "bsrr", lambda.list = lambda.list, method = "sequential")
print(lm.bss)
print(lm.bsrr)
```
<span id="page-26-1"></span>summary.bess *summary method for a "bess.one" object*

#### Description

Print a summary of the "bess.one" object.

#### Usage

```
## S3 method for class 'bess'
summary(object, ...)
```
#### Arguments

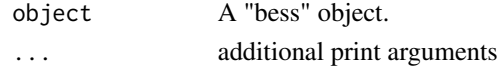

#### Author(s)

Canhong Wen, Aijun Zhang, Shijie Quan, Liyuan Hu, Kangkang Jiang, Yanhang Zhang, Jin Zhu and Xueqin Wang.

#### References

Wen, C., Zhang, A., Quan, S. and Wang, X. (2020). BeSS: An R Package for Best Subset Selection in Linear, Logistic and Cox Proportional Hazards Models, *Journal of Statistical Software*, Vol. 94(4). doi:10.18637/jss.v094.i04.

28 trim 32

#### See Also

[bess](#page-2-1).

#### Examples

```
#-------------------linear model----------------------#
# Generate simulated data
n < -200p \le -20k \leq -5rho <-0.4seed <- 10
Tbeta \leq rep(0, p)
Tbeta[1:k*floor(p/k):floor(p/k)] <- rep(1, k)
Data <- gen.data(n, p, k, rho, family = "gaussian", beta = Tbeta, seed = seed)
lm.bss <- bess(Data$x, Data$y, method = "sequential")
lambda.list \leq exp(seq(log(5), log(0.1), length.out = 10))
lm.bsrr <- bess(Data$x, Data$y, type = "bsrr", method = "pgsection")
summary(lm.bss)
summary(lm.bsrr)
#-------------------group selection----------------------#
beta <- rep(c(rep(1,2),rep(0,3)), 4)Data <- gen.data(200, 20, 5, rho=0.4, beta = beta, snr = 100, seed =10)
group.index <- c(rep(1, 2), rep(2, 3), rep(3, 2), rep(4, 3),rep(5, 2), rep(6, 3), rep(7, 2), rep(8, 3))
lm.group <- bess(Data$x, Data$y, s.min=1, s.max = 8, type = "bss", group.index = group.index)
lm.groupbsrr <- bess(Data$x, Data$y, type = "bsrr", s.min = 1, s.max = 8, group.index = group.index)
summary(lm.group)
summary(lm.groupbsrr)
#-------------------summary for bess.one----------------------#
Data <- gen.data(n, p, k, rho, family = "gaussian", beta = Tbeta, seed = seed)
lm.bss <- bess.one(Data$x, Data$y, s = 5)
lm.bsrr < -besc.one(Data$x, Data$y, type = "bsrr", s = 5, lambda = 0.01)summary(lm.bss)
summary(lm.bsrr)
```
<span id="page-27-0"></span>

#### trim32 29

#### Description

Gene expression data (500 gene probes for 120 samples) from the microarray experiments of mammalianeye tissue samples of Scheetz et al. (2006).

#### Format

A data frame with 120 rows and 501 variables, where the first variable is the expression level of TRIM32 gene, and the remaining 500 variables are 500 gene probes.

#### Details

In this study, laboratory rats (Rattus norvegicus) were studied to learn about gene expression and regulation in the mammalian eye. Inbred rat strains were crossed and tissue extracted from the eyes of 120 animals from the F2 generation. Microarrays were used to measure levels of RNA expression in the isolated eye tissues of each subject. Of the 31,000 different probes, 18,976 were detected at a sufficient level to be considered expressed in the mammalian eye. For the purposes of this analysis, we treat one of those genes, Trim32, as the outcome. Trim32 is known to be linked with a genetic disorder called Bardet-Biedl Syndrome (BBS): the mutation (P130S) in Trim32 gives rise to BBS.

#### Note

This data set contains 120 samples with 500 predictors. The 500 predictors are features with maximum marginal correlation to Trim32 gene.

#### References

T. Scheetz, k. Kim, R. Swiderski, A. Philp, T. Braun, K. Knudtson, A. Dorrance, G. DiBona, J. Huang, T. Casavant, V. Sheffield, E. Stone. Regulation of gene expression in the mammalian eye and its relevance to eye disease. Proceedings of the National Academy of Sciences of the United States of America, 2006.

# <span id="page-29-0"></span>Index

BeSS *(*BeSS-package*)*, [2](#page-1-0) bess, [3,](#page-2-0) *[12](#page-11-0)*, *[15](#page-14-0)*, *[17](#page-16-0)*, *[20,](#page-19-0) [21](#page-20-0)*, *[23,](#page-22-0) [24](#page-23-0)*, *[27,](#page-26-0) [28](#page-27-0)* BeSS-package, [2](#page-1-0) bess.one, *[7](#page-6-0)*, [10](#page-9-0)

coef.bess, *[7](#page-6-0)*, *[12](#page-11-0)*, [15,](#page-14-0) *[27](#page-26-0)*

deviance.bess, [16](#page-15-0) duke, [17](#page-16-0)

gen.data, [18](#page-17-0)

logLik.bess, [20](#page-19-0)

plot.bess, *[7](#page-6-0)*, [22](#page-21-0) predict.bess, *[7](#page-6-0)*, *[12](#page-11-0)*, *[20](#page-19-0)*, [24](#page-23-0) print.bess, *[15](#page-14-0)*, [26](#page-25-0)

summary.bess, *[7](#page-6-0)*, *[12](#page-11-0)*, *[17](#page-16-0)*, *[21](#page-20-0)*, [27](#page-26-0)

trim32, [28](#page-27-0)